**Download or Read Online Take Control of iCloud, Sixth Edition Joe Kissell Free eBook PDF/ePub/Mobi/Mp3/Txt, Understand iCloud's capabilities and limitations, and put its key features to good use! iCloud is a simple idea in theory--access to all your data on all**

## **your... Download Take Control Of ICloud, Sixth Edition Free EBook PDF/ePub/Mobi - Joe Kissell**

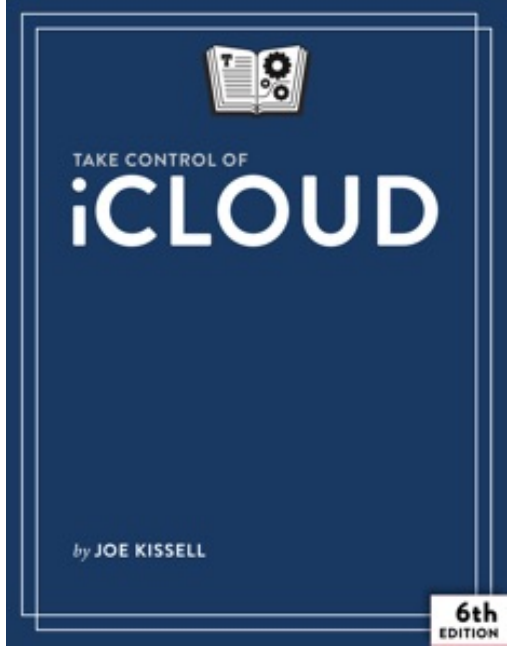

**Download or Read Online Take Control of iCloud, Sixth Edition Joe Kissell Free eBook PDF/ePub/Mobi/Mp3/Txt**, Understand iCloud's capabilities and limitations, and put its key features to good use!

iCloud is a simple idea in theory--access to all your data on all your devices, via the cloud--that can become complicated when put into practice. Instead of wasting time fiddling with iCloud, when there are many other more important things to be done with the information it contains, learn how to minimize frustrations with \_Take Control of iCloud, Sixth Edition\_!

Whether you want a quick tip or a deep dive into the inner workings of iCloud, you'll find what you need in this bestselling book by Mac expert Joe Kissell. Start by learning what iCloud can do, how it differs from other cloud services, and

how best to set it up on Macs, iOS devices, Apple TVs, and Windows-based PCs.

Then, move on to finding out the key aspects--and hidden gotchas--of iCloud's core features, including:

- Photo features: iCloud Photo Library, My Photo Stream, and iCloud Photo Sharing
- Family Sharing
- iTunes Match and iCloud Music Library
- iCloud Drive
- Mail and Mail Drop
- Contacts, Calendars, Reminders, and Notes
- iCloud Keychain
- the iCloud website
- Location features: Find My iPhone, Find My Mac, and Find My Friends
- Two-factor authentication
- Activation lock
- Back to My Mac
- Backing up and restoring data

Joe also looks at what has changed in iCloud with the release of macOS 10.13 High Sierra and iOS 11, including new abilities to share storage space with family members using iCloud Family Sharing, sync your People album across devices with iCloud Photo Library, and sync data from additional Apple apps like Health and Siri. Joe explains the new Files app (which replaces the iCloud Drive app on iOS), and important changes to two-factor authentication rules and Activation Lock.

**Download or Read Online Take Control of iCloud, Sixth Edition Joe Kissell Free eBook PDF/ePub/Mobi/Mp3/Txt, Understand iCloud's capabilities and limitations, and put its key features to good use! iCloud is a simple idea in theory--access to all your data on all**

## **your... Download Take Control Of ICloud, Sixth Edition Free EBook PDF/ePub/Mobi - Joe Kissell**

**Download or Read Online Take Control of iCloud, Sixth Edition Joe Kissell Free eBook PDF/ePub/Mobi/Mp3/Txt**, The regular type of help documentation is really a hard copy manual that's printed, nicely bound, and functional. Itoperates as a reference manual - skim the TOC or index, get the page, and stick to the directions detail by detail.The challenge using these sorts of documents is the fact that user manuals can often become jumbled and hard tounderstand. And in order to fix this problem, writers can try and employ things i call "go over here" ways tominimize the wordiness and simplify this content. I've found this approach to be extremely ineffective most of thetime. Why? Because **take control of icloud, sixth edition** are considered unsuitable to get flippedthrough ten times for just one task. That is what online assistance is for.

If you realise your take control of icloud, sixth edition so overwhelming, you are able to go aheadand take instructions or guides in the manual individually. Select a special feature you wish to give attention to,browse the manual thoroughly, bring your product and execute what the manual is hinting to complete. Understandwhat the feature does, using it, and don't go jumping to a different cool feature til you have fully explored the actualone. Working through your owner's manual by doing this assists you to learn everything concerning your digitalproduct the best and most convenient way. By ignoring your digital product manual and not reading it, you limityourself in taking advantage of your product's features. When you have lost your owner's manual, look at productInstructions for downloadable manuals in PDF

take control of icloud, sixth edition are a good way to achieve details about operating certainproducts. Many products that you buy can be obtained using instruction manuals. These user guides are clearlybuilt to give step-by-step information about how you ought to go ahead in operating certain equipments. Ahandbook is really a user's guide to operating the equipments. Should you loose your best guide or even the productwould not provide an instructions, you can easily obtain one on the net. You can search for the manual of yourchoice online. Here, it is possible to work with google to browse through the available user guide and find the mainone you'll need. On the net, you'll be able to discover the manual that you might want with great ease andsimplicity

Here is the access Download Page of TAKE CONTROL OF ICLOUD, SIXTH EDITION PDF, click this link below to download or read online :

## [Download: take control of icloud, sixth edition PDF](http://downloads.dbsbook.net/?book=1296601124&c=us&format=pdf)

Best of all, they are entirely free to find, use and download, so there is no cost or stress at all. We also have many ebooks and user guide is also related with take control of icloud, sixth edition on next page: